<span id="page-0-0"></span>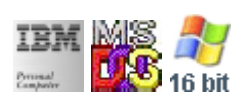

#### **Note: This IBM PC BIOS API call is for DOS/Win16 personality only. Use [Family API](http://www.osfree.org/doku/doku.php?id=en:docs:fapi) for portability.**

#### **Note: [osFree Macro Library](http://www.osfree.org/doku/doku.php?id=en:docs:macrolib) provides macros for most of functions**

2022/03/13 05:41 · prokushev · [0 Comments](http://www.osfree.org/doku/doku.php?id=en:templates:biosint#discussion__section)

# **Int 13H, AH=05H**

# **Version**

IBM 5150 and higher

### **Brief**

Format Track

# **Family API**

none

## **Input**

- $\bullet$  AH = 05h
- $\bullet$  AL = number of sectors to format
- $\bullet$  CH = track number
- $\bullet$  DH = head number
- $\bullet$  DL = drive number
- ES:BX → address field buffer (see [format\)](http://www.osfree.org/doku/doku.php?id=en:docs:bios:api:int13:00235)

### **Return**

- CF set on error
- CF clear if successful
- $\bullet$  AH = status (see [status\)](http://www.osfree.org/doku/doku.php?id=en:docs:bios:api:int13:00234)

#### **Macro**

INCLUDE BIOS.INC

@DskFormat 0, 0, 0, offset buf

### **Notes**

- on AT or higher, call AH=17h first
- the number of sectors per track is read from the diskette parameter table pointed at by INT 1E
- some old Compaq BIOSes have a bug when attempting to call this function from Windows Standard Mode with EMM386 loaded. A possible workaround is to call this function from Real Mode e.g. through DPMI function "Call Real Mode function with FAR return" (see INT 31/AX=0301h).

### **Note**

Text based on [Ralf Brown Interrupt List Release 61](http://www.cs.cmu.edu/~ralf/files.html)

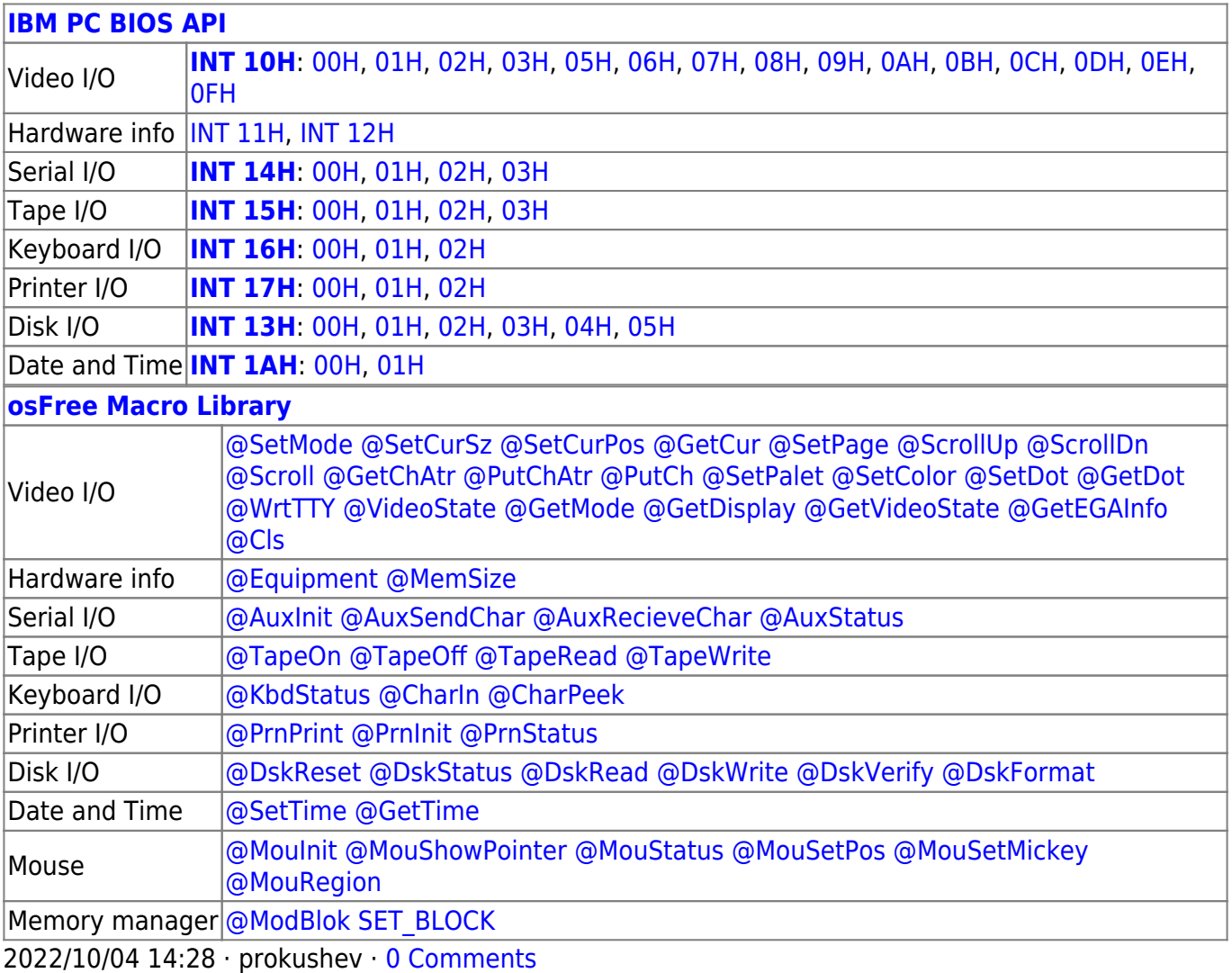

#### 2022/03/13 05:54 · prokushev · [0 Comments](http://www.osfree.org/doku/doku.php?id=en:templates:biosapi#discussion__section)

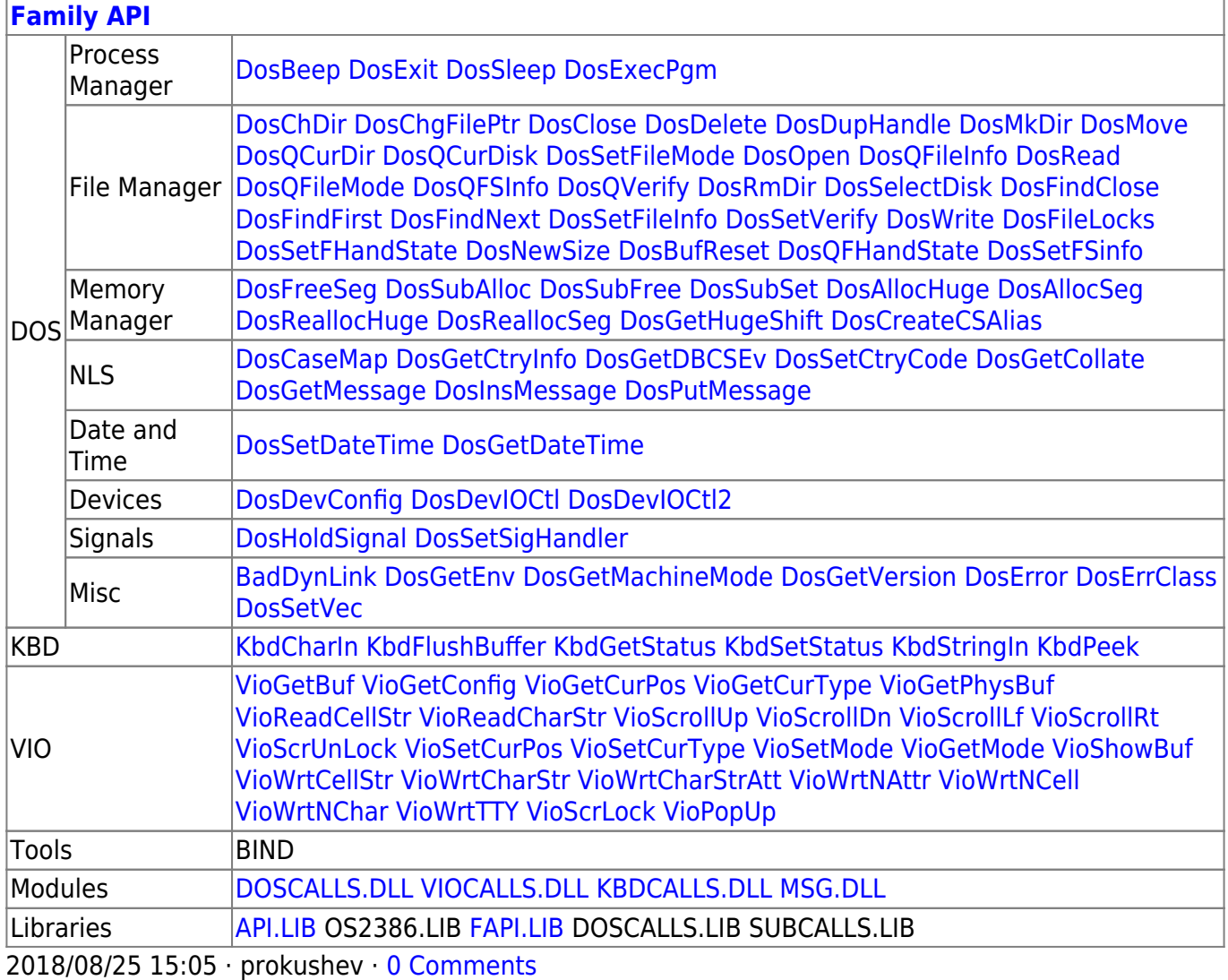

From: <http://www.osfree.org/doku/> - **osFree wiki**

Permanent link: **<http://www.osfree.org/doku/doku.php?id=en:docs:bios:api:int13:05>**

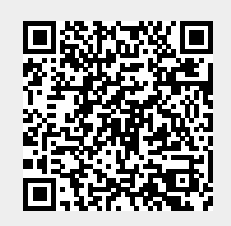

Last update: **2023/12/17 05:56**